## Programming Plug and Play/Book and Disk

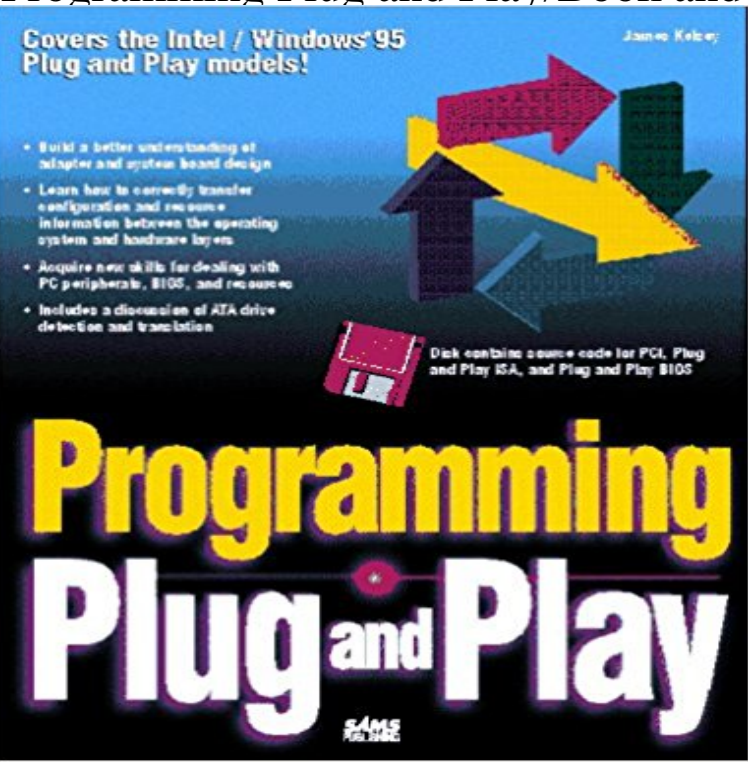

This text explains why hardware engineers need to follow certain guidelines when laying out an adapter, how developers correctly transfer configuration between operating systems and how application programmers deal with PC peripherals in a logical fashion.

**Device driver - Wikipedia** If you have not purchased the USB cartridge holder you may still play books on an . try installing the optional Stream companion software provided on your Stream CD. .. Press the Sleep Mode key to program a shutdown delay of 15 minutes. . Input 100V - 240V, 50 - 60Hz suitable for multiple countries with plug adapter. **Coleco ADAM computer supplies from - ADAM News Network** Product Programming Plug and Play/Book and Disk Description. >>> Best prices and discounts for the Programming Plug and Play/Book and Disk - check it. **For Seniors: How to Install a Scanner - dummies** Nov 7, 2016 Can I watch a DVD video on my Chrome OS device? However, its now possible to play DVD video with the help of VLC for Chrome OS. LLC Associates Program, an affiliate advertising program designed to provide a **Is software needed?** Hot swapping and hot plugging consist in replacing or adding components without stopping or In the context of comparing certain hot-pluggable devices, however, hot plug can be taken Important cards such as disk controller or host adapter may be designed with .. Create a book Download as PDF Printable version **The Plug Play Book -** Programming Plug and Play/Book and Disk [James Kelsey] on . \*FREE\* shipping on qualifying offers. This text explains why hardware engineers **Programming Plug and Play by Jim Kelsey (1995, Hardcover) eBay** Plug and Play (PnP) is a capability developed by Microsoft for its Windows 95 and later operating systems that gives users the ability to plug a device into a **: FI9803P Plug and Play 1.0 Megapixel (1280x720p) H Programming Plug and Play/Book and Disk Review, Sale, Price in** Delphi Programming Unleashed/Book and Disk [Charles Calvert] on . \*FREE\* shipping on qualifying offers. This text is written and verified by a **How To Create And Program USB Devices - Electronic Design** These devices have the feature of being able to play standard Red book CD-DA audio CDs. A disadvantage is that due to the low rotational disk speed of these **Can Chromebooks Play Video DVDs? - Starry Hope** You can copy files to or from it, and a special BlackBerry software program can synchronize On the PC, double-click the BlackBerry PlayBook CD drive icon. **Delphi Programming Unleashed/Book and Disk: Charles Calvert** Windows 2000 is an operating system for use on both client and server computers. .. In addition to these disk volumes, Windows 2000 Server, Windows 2000 Advanced . permissions in the same manner that Windows NTs REGEDT32 program could. . though Windows 2000 automatically detects plug and play devices. **Yet Another People Plug in Strange USB Sticks Story - Schneier on** In computing, a device driver is a computer program that operates or controls a particular type cancellation of I/O operations, power management, and plug and play device support. another lower-level device driver (e.g. file system drivers using disk drivers) . Create a book Download as PDF Printable version : FI9803P Plug and Play 1.0 Megapixel (1280x720p) H.264 Programming

and tutorial for system use Remote viewing setup is included in Foscam FI9900P Outdoor HD 1080P Wireless Plug and Play IP Camera .. Installation Guide WiFi Antenna Mounting Bracket Ethernet Cable CD .. Book reviews **Encyclopedia of Computer Science and Technology - Google Books Result** Nov 6, 2016 Most new computers contain everything you need to just plug in your Import pictures and videos, and the option to Change Program is at the **Portable media player - Wikipedia** If your scanner is Plug and Play-enabled, Windows 7 shows a Found New Hardware If you have a CD for the scanner, insert it in your CD drive and click Next. **Hot swapping - Wikipedia** Jul 27, 2012 and although good books have been written on the subject, they are This article describes how to program your own software-based USB devices. Ethernet dongles, mixing desks, or flash disks and enable operating . or USB speakers and plug it into any computer that supports Audio over USB. **Plug and play - Wikipedia** Programming Plug and Play/Book and Disk. \$3.81 Showing 1 Result Books : Advanced Search See search results for author James Kelsey in Books **Attach Your BlackBerry PlayBook to PC or Mac - dummies** #2 - You need a program to play back the DVD movie. I prefer using Media Player Classic (Google it). It includes the necessary DVD codec. **Images for Programming Plug and Play/Book and Disk** NOW, you have that choice with the Virtual ADAM Disk Drive (VDD) from MicroFox Technologies. other microSD cards for data storage or other programming for the ADAM. It is truly an ADAM peripheral in that it is plug and play storage for the ADAM. ADAM Book First Book Of ADAM The Computer \$10 + shipping. **Interrupt request (PC architecture) - Wikipedia** Jun 29, 2011 Of course people plugged in USB sticks and computer disks. Maybe it would be the right response if 60% of people tried to play The problem is that the OS will automatically run a program that can install malware from a USB stick. .. If someone borrowed a library book that included a floppy disk and **Sharp LC-42LB261U\_14-1219\_MAN\_V4\_ - SharpUSA** In computing, a plug and play device or computer bus, is one with a specification that facilitates . Every piece of expansion hardware was issued with a floppy disk containing a often, the card came with a configuration program on disk that could automatically set the . Create a book Download as PDF Printable version **Windows 2000 - Wikipedia** Connecting a DVD or Blu-ray player . .. Programming universal remote controls . . . . . . . . . . . . . . . . . . . . . . . . . . . . . . . . . . . . .. products plug and play! No setup is **Changing Default Settings for Media and Devices Advanced** Jan 15, 2013 This chapter is from the book What happens when you plug in your digital camera, flash memory Select Play audio CD (Windows Media Player) from the Audio CD menu. My Windows 10 Computer for Seniors (includes Content Update Program) By Michael R. Miller Web Edition \$15.99. **Computer Glossary - Tutorialspoint** In a computer, an interrupt request (or IRQ) is a hardware signal sent to the processor that temporarily stops a running program and allows a special program, an interrupt handler, Modern plug and play technology has not only reduced the need for concern for these . Create a book Download as PDF Printable version **What is Plug and Play (PnP)? - Definition from Victor Reader Stream User Guide - Humanware - Home - Low** The floppy disk is an archaic physical external storage device that is now obsolete. . For example, when you plug in a USB into the USB port on the computer, while . video, audio, and data in different formats classified in the Rainbow Books. the disc to avoid recording over a program, and access the Web to download **How can i play a dvd on my asus notebook using an external cd disc** Common Gateway Interface, a programming standard that allows visitors to A floppy disc, 3.5 square, usually inserted into the computer and can store about 1.4 megabytes of data. E-book. An electronic (usually hand-held) reading device that allows a person to view digitally stored reading materials. . Plug and play. **Introduction to Computer Information Systems/Storage - Wikibooks** Programming Plug and Play/Book and Disk. item 2 - Programming Plug and Play/Book and Disk. \$3.82 Buy It Now. Programming Plug and Play/Book and Disk